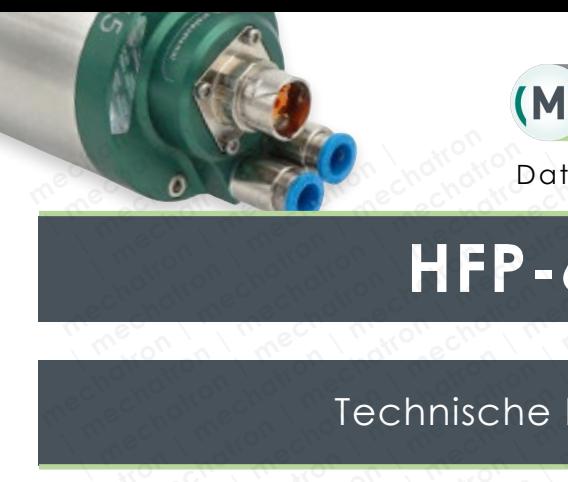

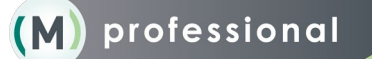

Datenblatt | Datasheet

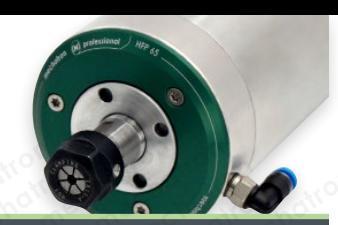

## **HFP-6515-30-ER11**

## Technische Daten I Technical data **HFP-6**<br>Technische Do

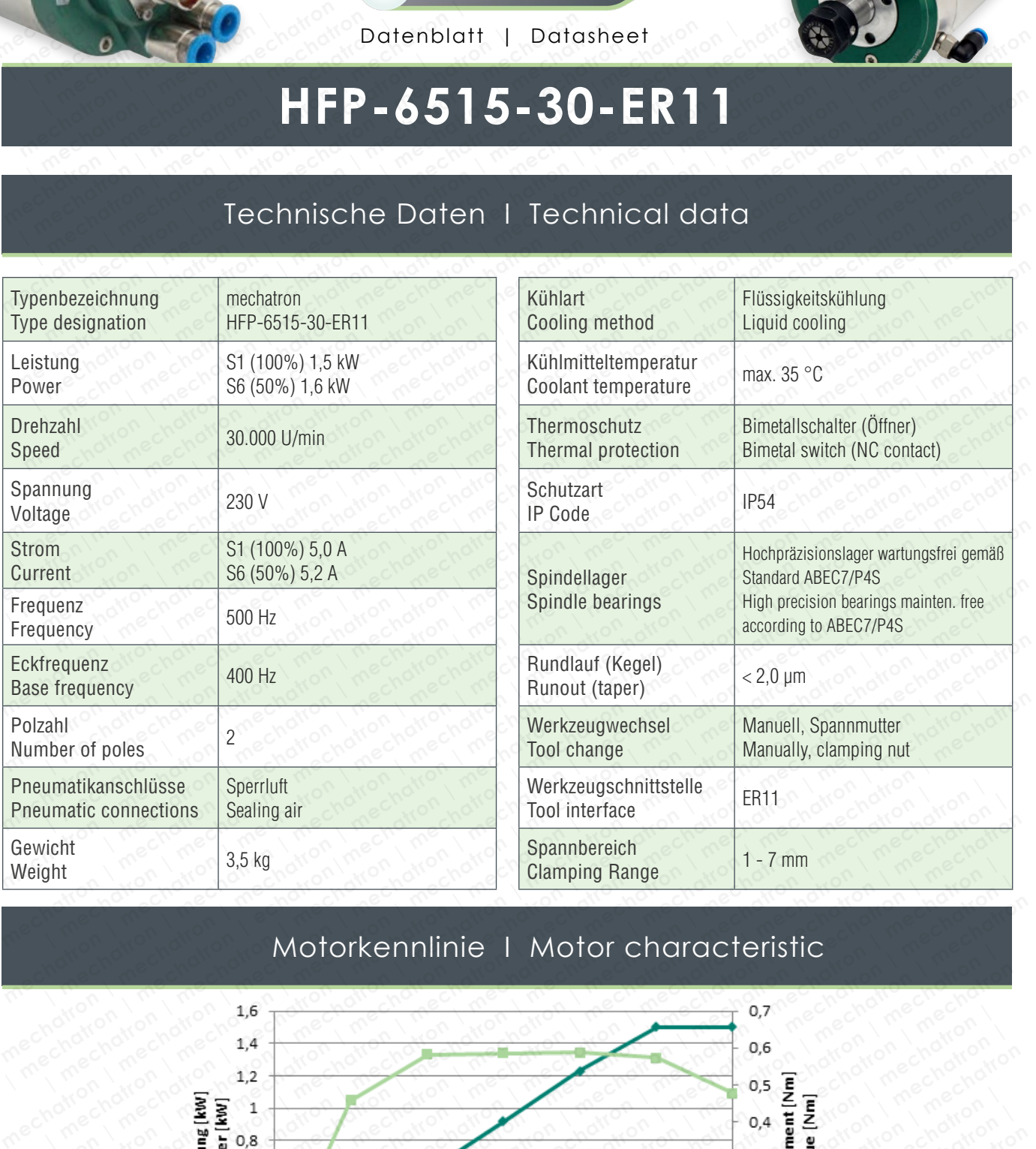

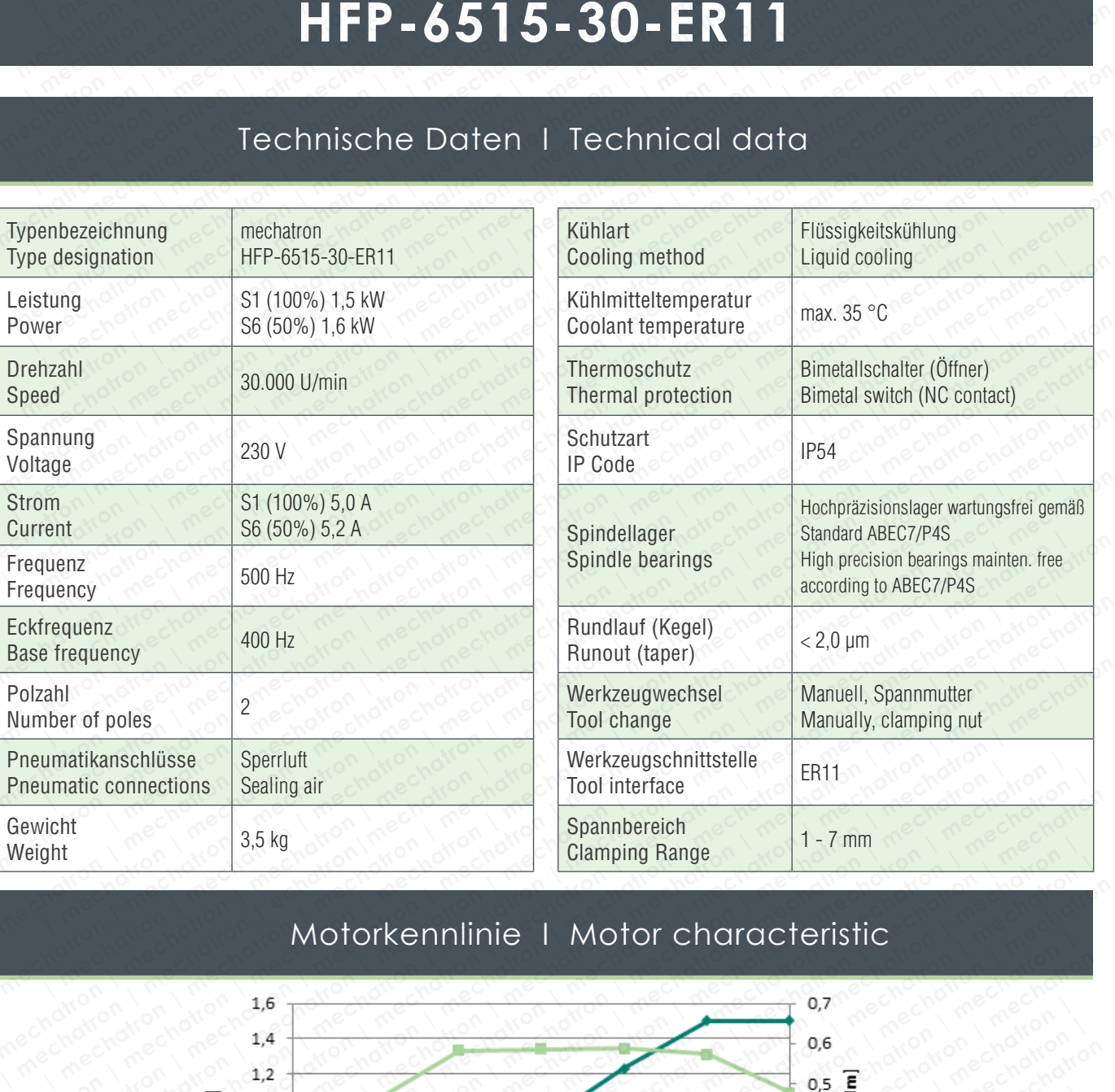

## Motorkennlinie I Motor characteristic

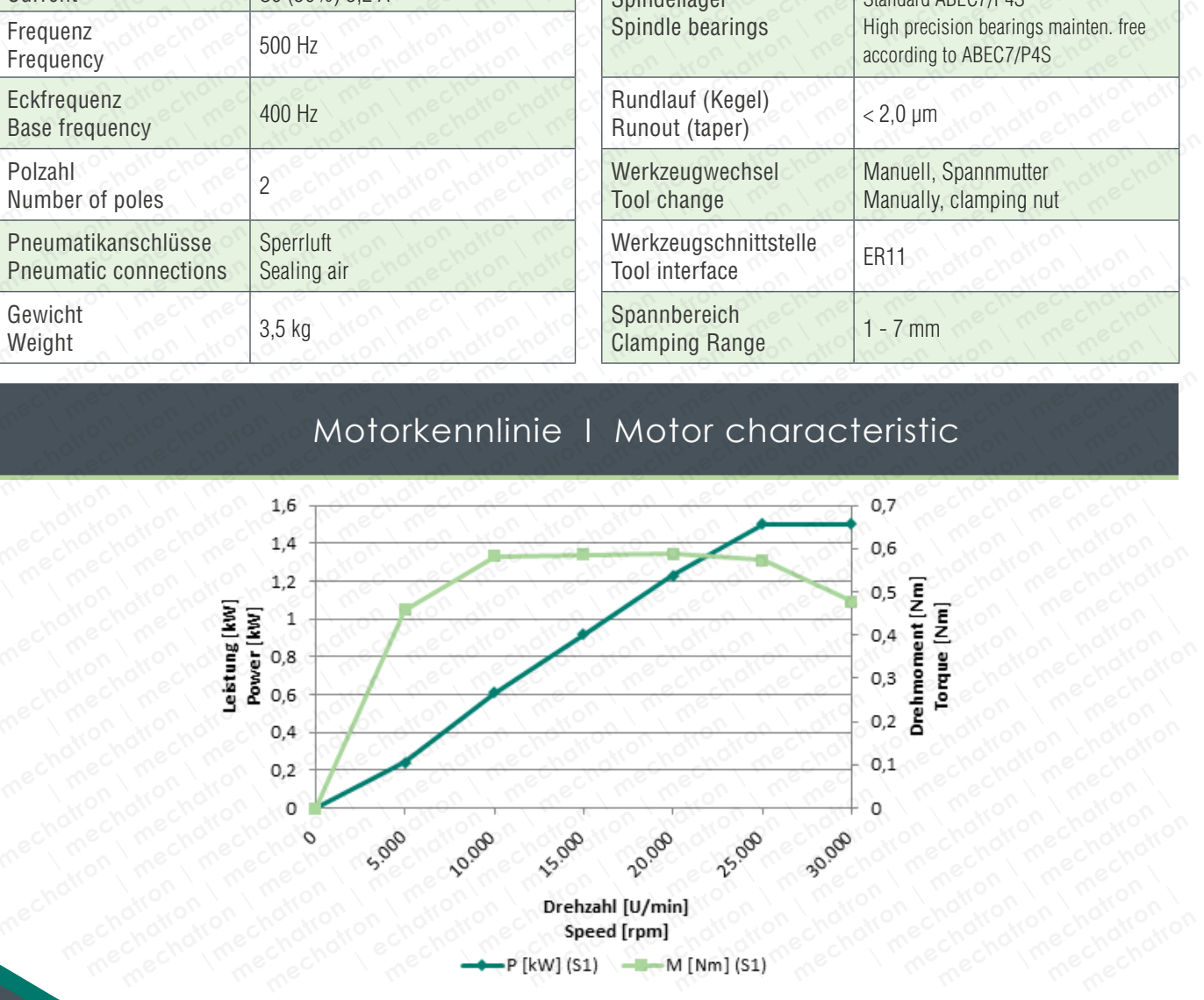

© 2014-2019 mechatron GmbH, Technische Änderungen, Irrtümer und Druckfehler vorbehalten. Reproduktion, Änderung oder Vervielfältigung ohne ausdrückliche schriftliche Einverständniserklärung des Urhebers ist untersagt. Alle Rechte vorbehalten.

© 2014-2019 mechatron GmbH, technical modification, mistakes and literal errors reserved. Reproduction, changes or reprography without explicit declaration of agreement of the author is forbidden. All rights reserved.

## Abmessungen I Dimensions

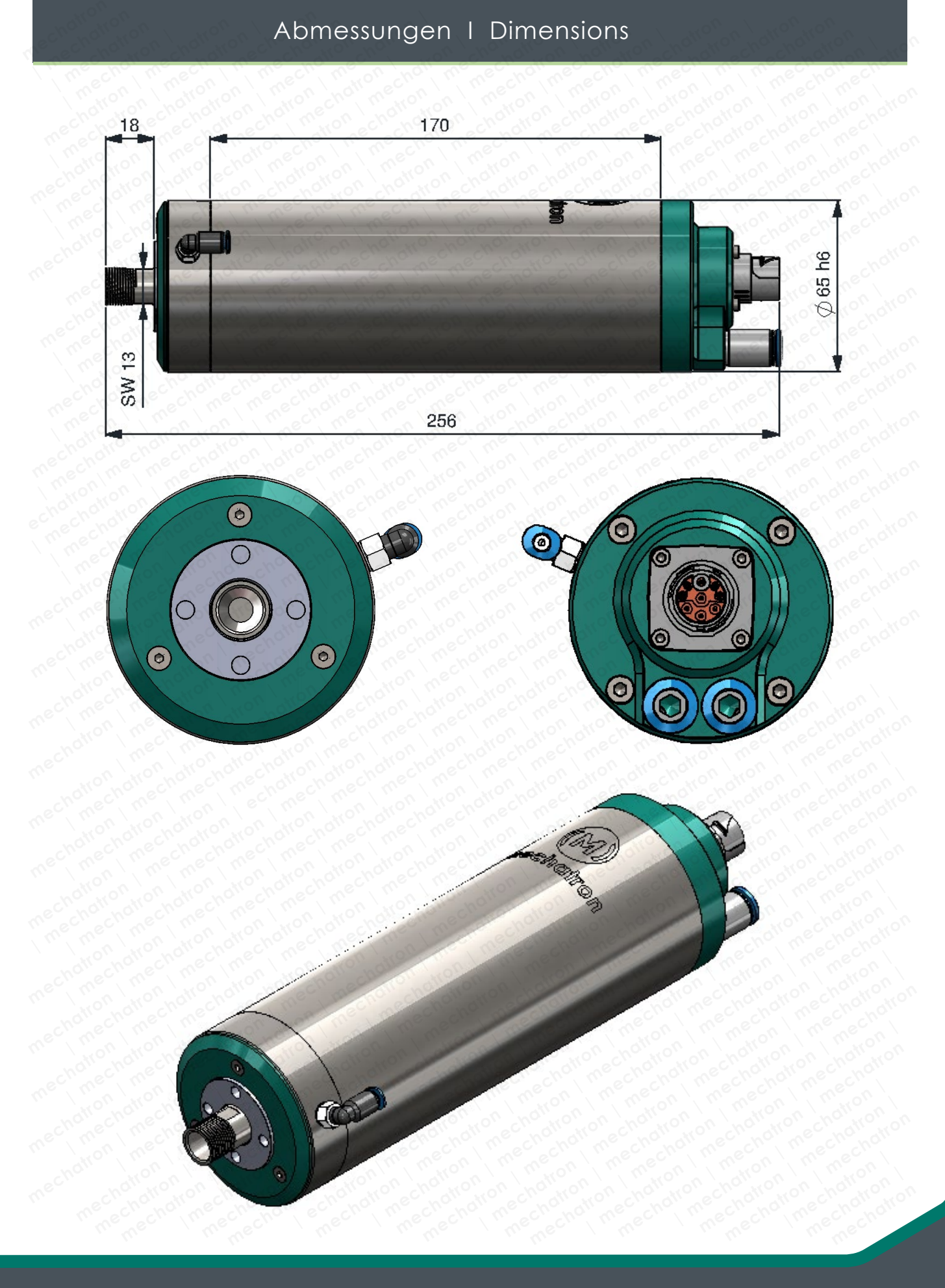

© 2014-2019 mechatron GmbH, Technische Änderungen, Irrtümer und Druckfehler vorbehalten. Reproduktion, Änderung oder Vervielfältigung ohne ausdrückliche schriftliche Einverständniserklärung des Urhebers ist untersagt. Alle Rechte vorbehalten. © 2014-2019 mechatron GmbH, technical modification, mistakes and literal errors reserved. Reproduction, changes or reprography without explicit declaration of agreement of the author is forbidden. All rights reserved.